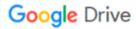

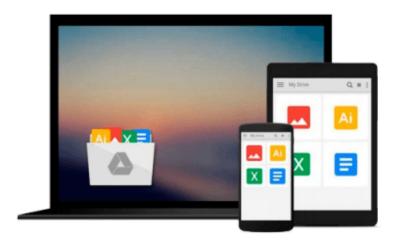

# **Microsoft Office 2003 For Dummies**

Wallace Wang

# Download now

Click here if your download doesn"t start automatically

## **Microsoft Office 2003 For Dummies**

Wallace Wang

#### Microsoft Office 2003 For Dummies Wallace Wang

If you have *Microsoft Office 2003 For Dummies* and just use it to create documents and for e-mail, that's like having the ultimate gourmet kitchen and only cooking frozen dinners or having a 42" plasma high-definition, sound surround TV and only watching old reruns. This book will help you take control of Office 2003 and use it to take control of your life—at work or at home. It covers Word, Excel, PowerPoint, Outlook, and Access. (Note that not all versions of Office 2003 have Access.) You'll learn how to create all kinds of documents, set up and use databases, create spreadsheets and do all kinds of numerical calculations and computations, and present your creations in style. With detailed explanations and screen shots, this guide covers:

- Creating, saving, opening, and printing any Office 2003 file
- Getting comfortable with common Office 2003 commands, including using the menus and toolbars, working with the task pane, using multiple windows, and copying and pasting with Office Clipboard
- The basics for working in Word, plus info on formatting your text or document, aligning text, adding headers, footers, or page numbers, adding and editing pictures, and more
- Playing the numbers with Excel, with info on the basics of spreadsheets (numbers, labels, and formatting) and creating and editing formulas
- Creating and manipulating charts—line, area, column, bar, and pie varieties
- Creating PowerPoint presentations using AutoContent Wizard, a template, or from an existing presentation
- Adding color, pictures, and transitions to jazz up your PowerPoint presentation
- Getting organized with Outlook, including handling e-mail, organizing contact information, managing tasks with a to-do list, and scheduling appointments
- Storing stuff in Access, with the basics on using a database, searching, sorting, and making queries, and creating reports

Microsoft Office 2003 For Dummies was written by Wallace Wang, the popular, bestselling author of more than 20 For Dummies computer books. It gives you a great overview and step-by-step how-to for the most common and most helpful functions of Word, Excel, PowerPoint, Outlook, and Access. It's a great guide to exploring the incredible powers at your fingertips with Microsoft Office 2003 and enhancing your productivity. It's also a great reference to keep handy so you can get a quick review of tasks you don't often do or figure out more ways to use Office 2003 to make quick work of your work.

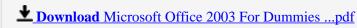

Read Online Microsoft Office 2003 For Dummies ...pdf

#### Download and Read Free Online Microsoft Office 2003 For Dummies Wallace Wang

#### From reader reviews:

#### **Ruth Cook:**

Have you spare time to get a day? What do you do when you have far more or little spare time? Yep, you can choose the suitable activity with regard to spend your time. Any person spent their very own spare time to take a go walking, shopping, or went to the particular Mall. How about open as well as read a book allowed Microsoft Office 2003 For Dummies? Maybe it is to get best activity for you. You recognize beside you can spend your time using your favorite's book, you can better than before. Do you agree with it has the opinion or you have some other opinion?

#### **Joseph Curtis:**

Playing with family within a park, coming to see the water world or hanging out with friends is thing that usually you will have done when you have spare time, and then why you don't try factor that really opposite from that. A single activity that make you not feeling tired but still relaxing, trilling like on roller coaster you are ride on and with addition of knowledge. Even you love Microsoft Office 2003 For Dummies, it is possible to enjoy both. It is fine combination right, you still wish to miss it? What kind of hangout type is it? Oh occur its mind hangout men. What? Still don't have it, oh come on its called reading friends.

#### **Junior Price:**

This Microsoft Office 2003 For Dummies is great e-book for you because the content which can be full of information for you who else always deal with world and also have to make decision every minute. This particular book reveal it data accurately using great manage word or we can claim no rambling sentences inside. So if you are read that hurriedly you can have whole information in it. Doesn't mean it only will give you straight forward sentences but tricky core information with lovely delivering sentences. Having Microsoft Office 2003 For Dummies in your hand like finding the world in your arm, information in it is not ridiculous 1. We can say that no publication that offer you world inside ten or fifteen small right but this publication already do that. So , this is certainly good reading book. Hey Mr. and Mrs. stressful do you still doubt this?

#### **Jackie Frost:**

Guide is one of source of expertise. We can add our know-how from it. Not only for students and also native or citizen require book to know the revise information of year to help year. As we know those publications have many advantages. Beside we all add our knowledge, can also bring us to around the world. With the book Microsoft Office 2003 For Dummies we can acquire more advantage. Don't you to be creative people? For being creative person must like to read a book. Merely choose the best book that acceptable with your aim. Don't become doubt to change your life at this time book Microsoft Office 2003 For Dummies. You can more desirable than now.

Download and Read Online Microsoft Office 2003 For Dummies Wallace Wang #BT1CYOHG9U3

# Read Microsoft Office 2003 For Dummies by Wallace Wang for online ebook

Microsoft Office 2003 For Dummies by Wallace Wang Free PDF d0wnl0ad, audio books, books to read, good books to read, cheap books, good books, online books, books online, book reviews epub, read books online, books to read online, online library, greatbooks to read, PDF best books to read, top books to read Microsoft Office 2003 For Dummies by Wallace Wang books to read online.

### Online Microsoft Office 2003 For Dummies by Wallace Wang ebook PDF download

Microsoft Office 2003 For Dummies by Wallace Wang Doc

Microsoft Office 2003 For Dummies by Wallace Wang Mobipocket

Microsoft Office 2003 For Dummies by Wallace Wang EPub